# Mercedes-Benz

# Handbuch zur Datenfern-Übertragung (DFÜ)

# 12.1. Transportdaten von Speditionen Guideline VDA4921

ALD000013054

#### Kontakt

Mercedes-Benz AG | Stuttgart, Germany | [www.mercedes-benz.com](http://www.mercedes-benz.com/) Abteilung SC/WT

[ibl-support@mercedes-benz.com](mailto:ibl-support@mercedes-benz.com)

 $+49(0)30/887215588$ 

 $\mathscr{E}$ 

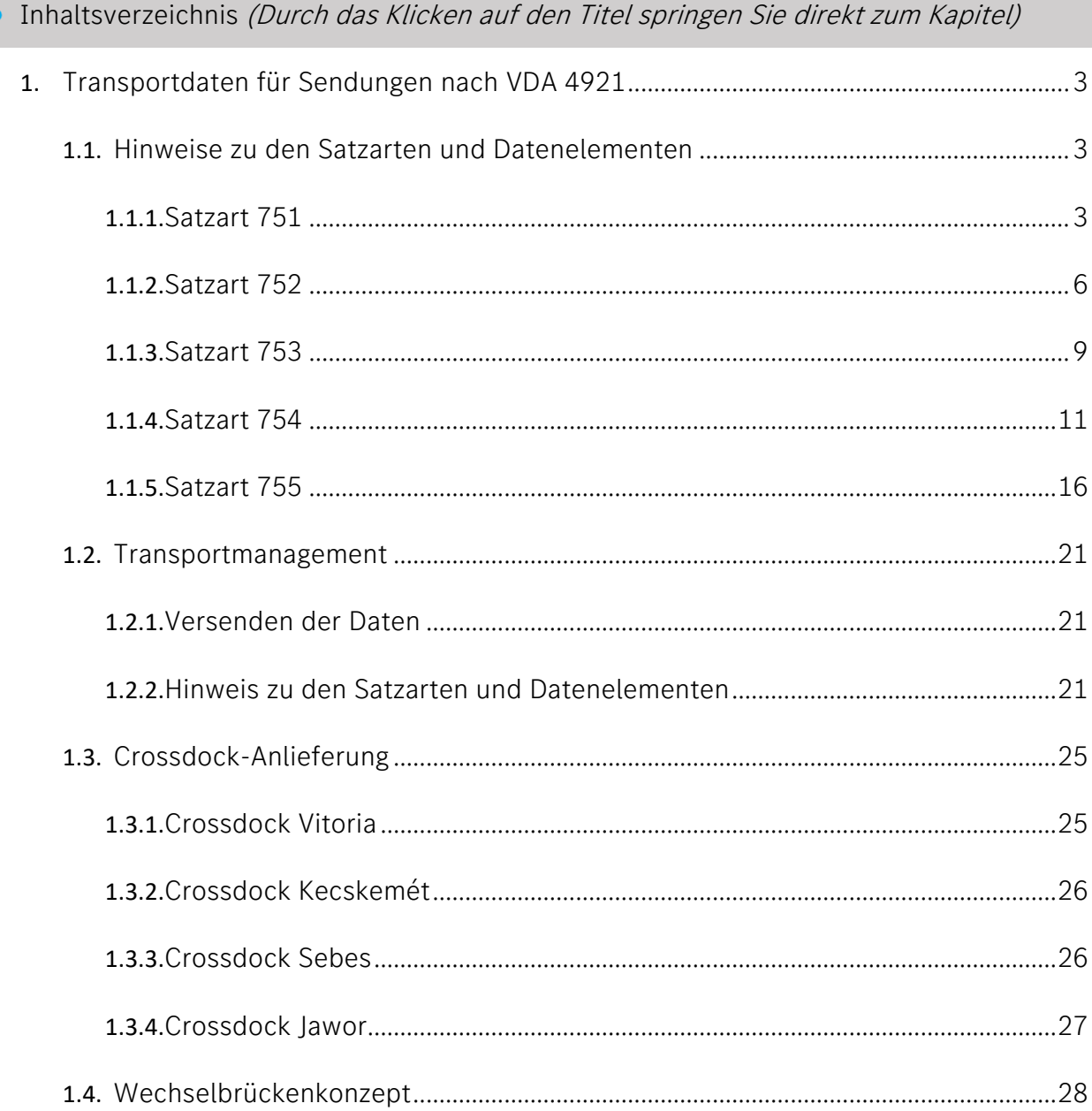

<span id="page-2-0"></span>Transportdaten für Sendungen nach VDA 4921

# <span id="page-2-1"></span>Hinweise zu den Satzarten und Datenelementen

# <span id="page-2-2"></span>Satzart 751

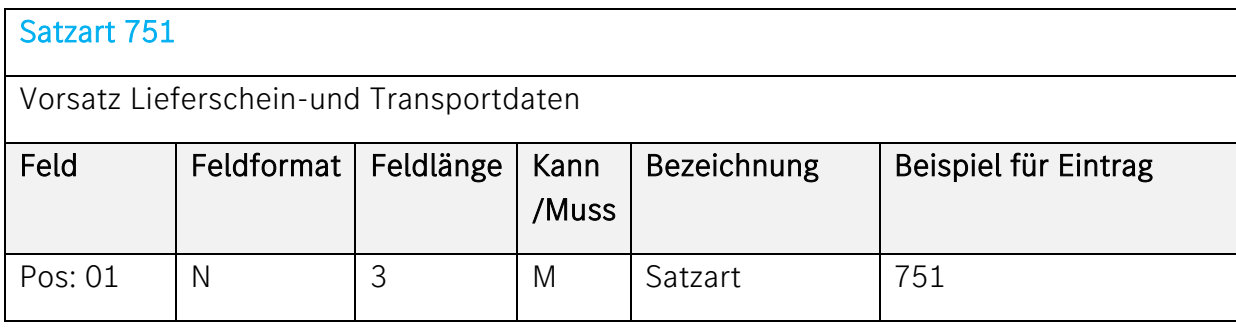

#### Beschreibung:

Konstant "751".Muß einmal je DFÜ-Lauf vorhanden sein, sonst erfolgt keine Verarbeitung.

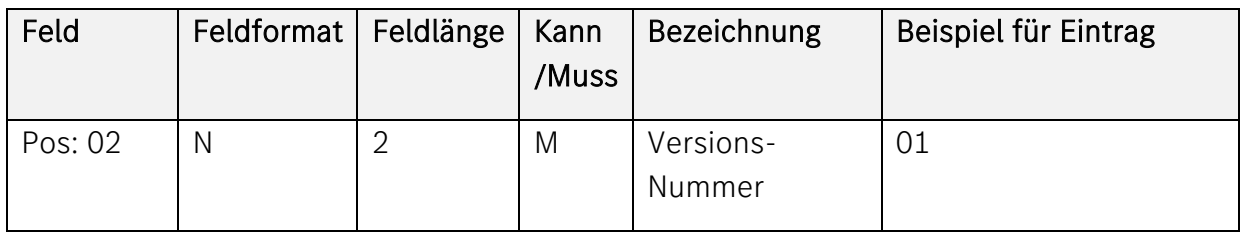

# Beschreibung:

Kennzeichnung der Aktualität einer Satzart. Wird je Satzart lückenlos aufsteigend geführt und nach jeder vom VDA-AK "Vordruckwesen/ Datenaustausch" beschlossenen Änderung einer Satzart jeweils um 1 erhöht. Zulässig: 01-99. Dokumentierte Version: "01"

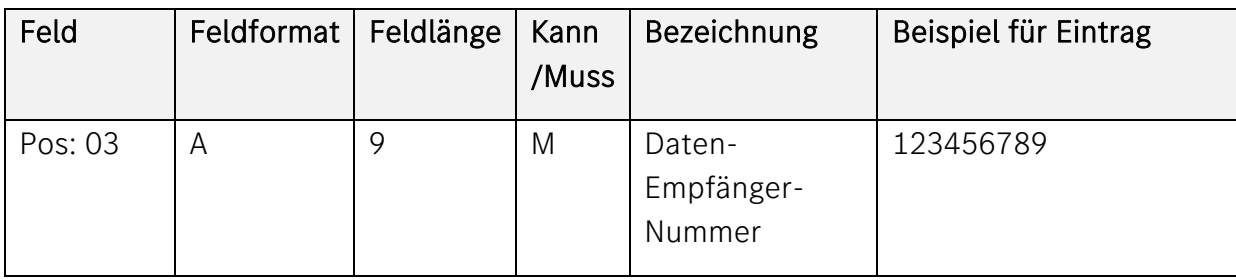

Ident-Nummer, die der Daten-Empfänger mit dem Datensender vereinbart. Alle Daten einer Satzstruktur, die das Feld Daten-Sender-Nummer enthalten, unterliegen dem Datenschutz. Linksbündiger Eintrag.

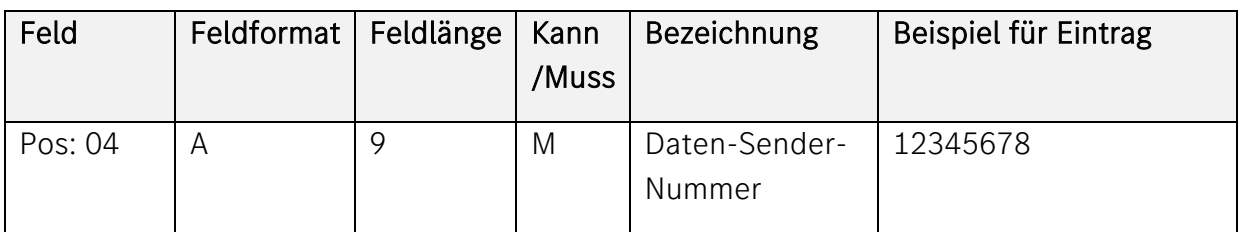

#### Beschreibung:

Ident-Nummer, die der Daten-Empfänger mit dem Datensender vereinbart. Alle Daten einer Satzstruktur, die das Feld Daten-Sender-Nummer enthalten, unterliegen dem Datenschutz. Linksbündiger Eintrag. Tragen Sie hier Ihre gültige Mercedes-Benz AG-Lieferantennummer ein, ggf. mit Index.

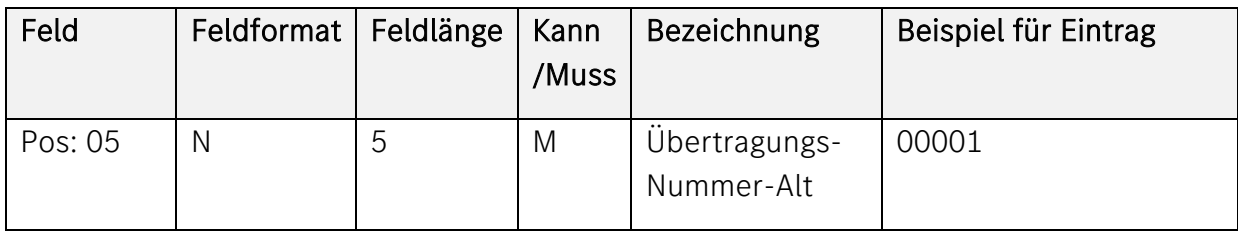

# Beschreibung:

Rechtsbündiger Eintrag mit führenden Nullen. Keine Dezimalstelle. Siehe Übertragungs-Nummer-Neu. Bei der ersten Übertragung ist die Übertragungs-Nummer-Alt = Übertragungs-Nummer-Neu.

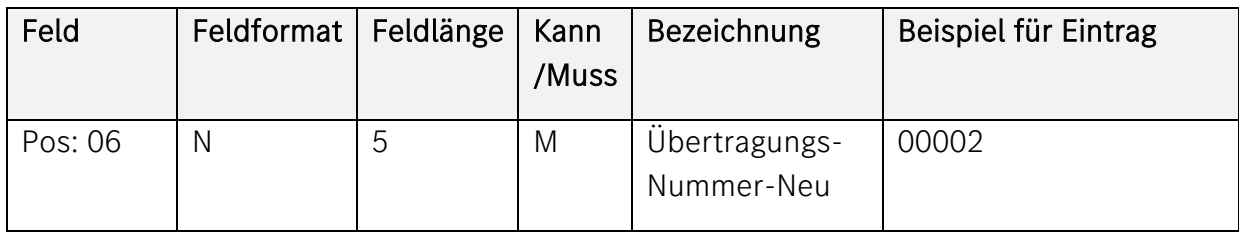

Der Datenersteller vergibt für jeden DFÜ-Lauf eine Übertragungs-Nummer. Datenersteller und Datenempfänger bewahren diese Nummer pro Sachgebiet bis zur nächsten Übertragung desselben Sachgebietes auf. Da der Datenersteller jeweils zu der neuen Übertragungs-Nummer auch die des vorausgegangenen DFÜ-Laufs innerhalb dieses Sachgebietes angibt, kann der Empfänger die Vollständigkeit der DFÜ-Datenbestände je Sachgebiet kontrollieren. Daher ist keine lückenlos aufsteigende Reihenfolge erforderlich. Rechtsbündiger Eintrag mit führenden Nullen Keine Dezimalstelle.

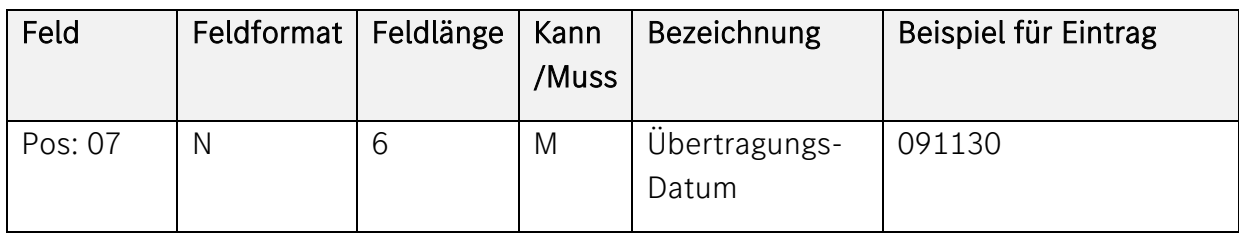

#### Beschreibung:

Format: JJMMTT

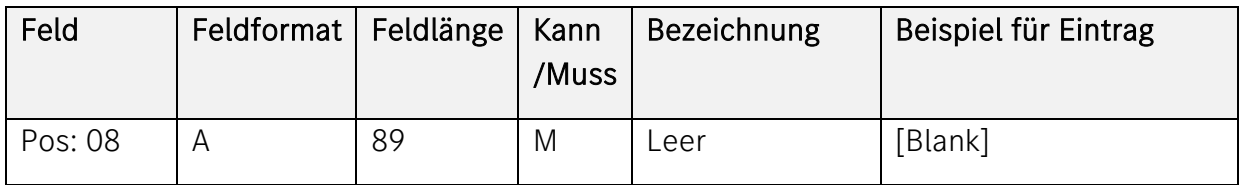

#### Beschreibung:

[Blank] = Leerstelle

# <span id="page-5-0"></span>Satzart 752

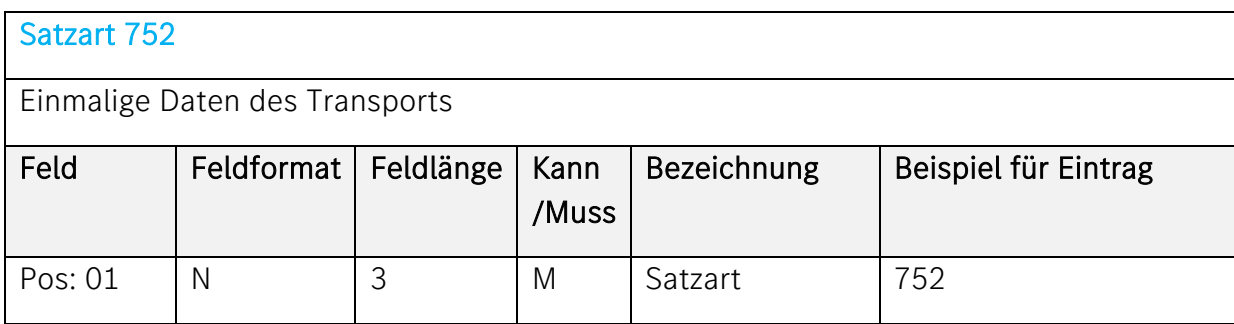

# Beschreibung:

Konstant "752"

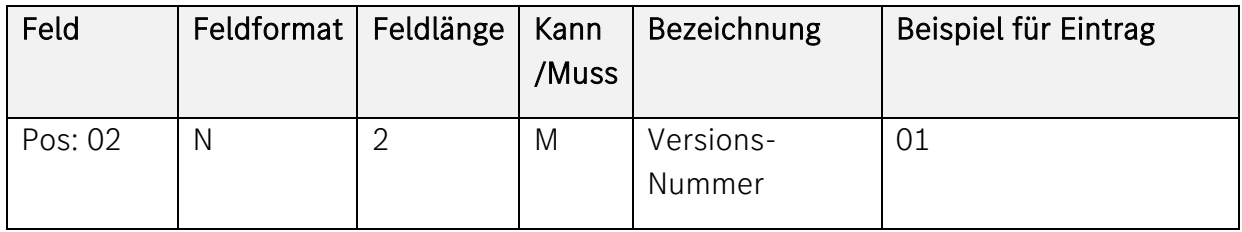

#### Beschreibung:

Kennzeichnung der Aktualität einer Satzart. Zulässig: 01-99. Dokumentiert: "01".

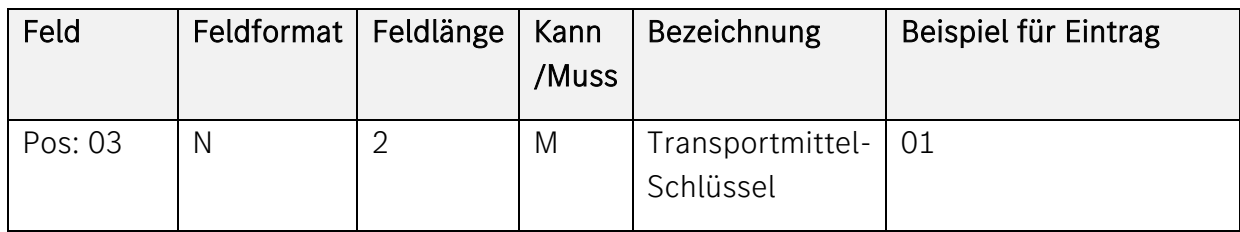

# Beschreibung:

Verschlüsselte Form, siehe VDA- Empfehlung.

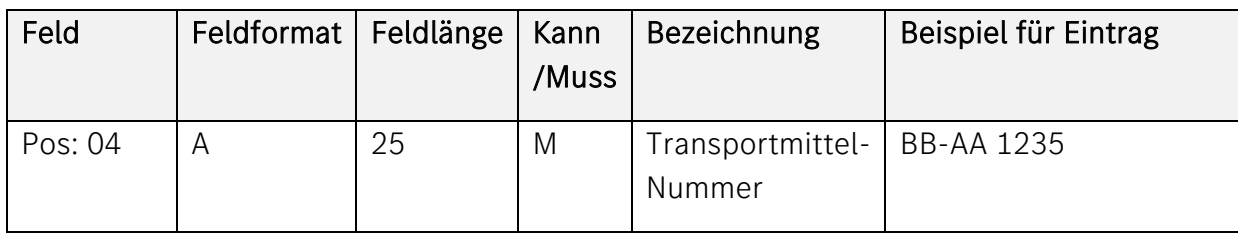

Angabe der näheren Bezeichnung oder Nummer für das in vorstehendem Feld genannte Transportmittel. Beispiel: Wenn der Transportmittel-Schlüssel "01" Kfz- lautet, muss hier das polizeiliche Kennzeichen der Zugmaschine und/oder Anhänger oder die Wechselbrücken-Nummer eingetragen werden. Linksbündiger Eintrag. Mehrere Kennzeichen durch BLANK trennen. [Blank] = Leerstelle

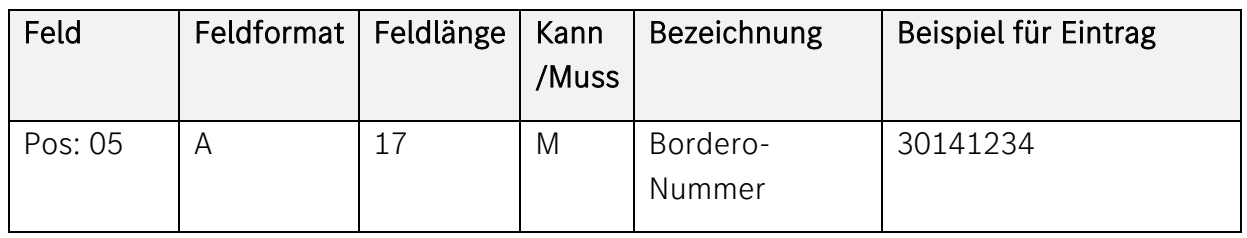

#### Beschreibung:

Ident-Nummer, die der Spediteur einem Bordero zuordnet. Das Bordero ist eine Zusammenstellung der von einem Spediteur für einen Warenempfänger gesammelten Einzelsendungen. Linksbündiger Eintrag in Druckform.

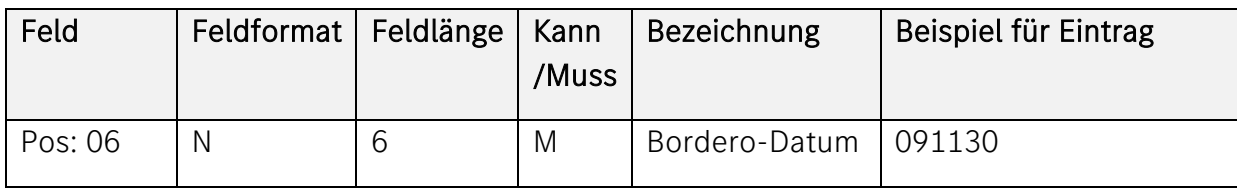

# Beschreibung:

Format: IIMMTT

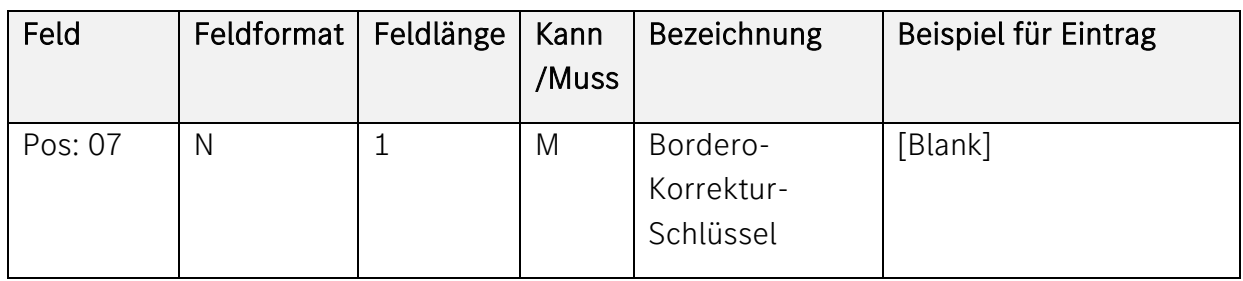

#### Beschreibung:

verschlüsselte Form: [Blank]= keine Änderung, 1 = 1.Änderung, 2 = 2.Änderung,

#### $L = 1$  öschen

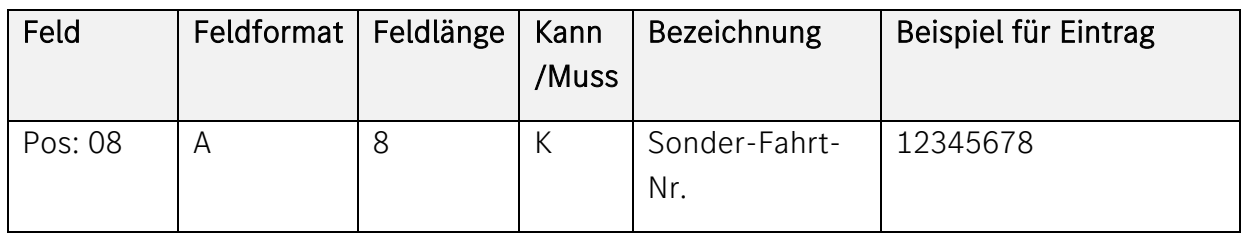

Vom Kunden vergebene Auftragsnummer zur Kennzeichnung einer Sonderfahrt mit Frachtberechnung. Linksbündiger Eintrag.

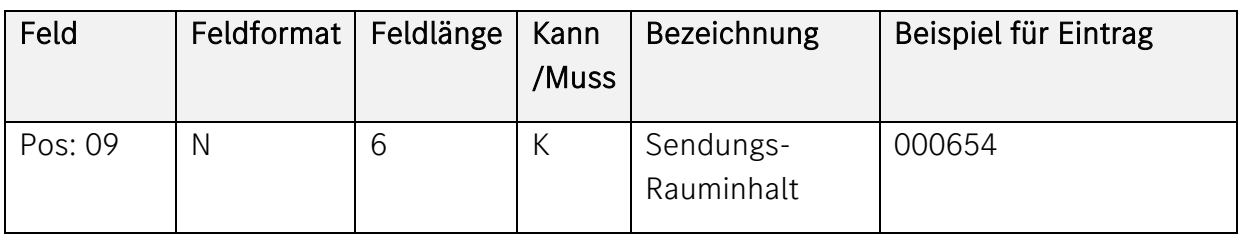

# Beschreibung:

Angabe der Kubikmeter, errechnet aus größter Länge, Breite und Höhe. Rechtsbündiger Eintrag mit führenden Nullen. Keine Dezimalstelle.

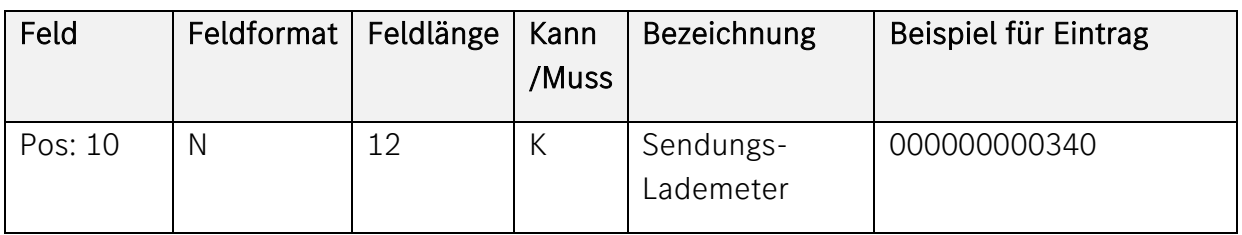

# Beschreibung:

Angabe in m (Lademeter). Rechtsbündiger Eintrag mit führenden Nullen. Keine Dezimalstelle.

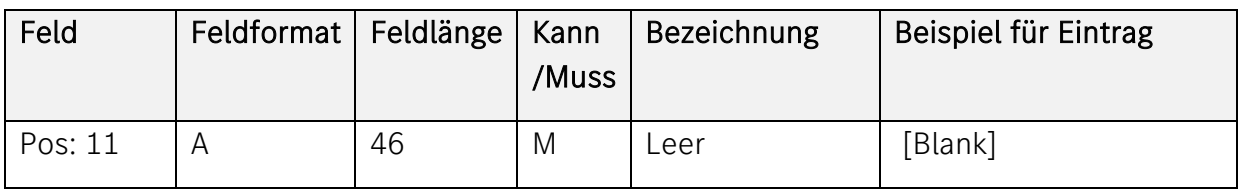

[Blank] = Leerstelle

# <span id="page-8-0"></span>Satzart 753

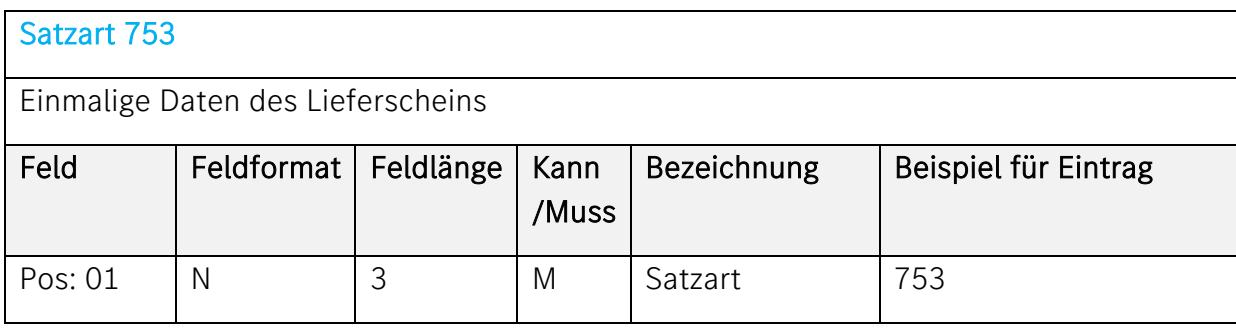

#### Beschreibung:

Konstant "753"

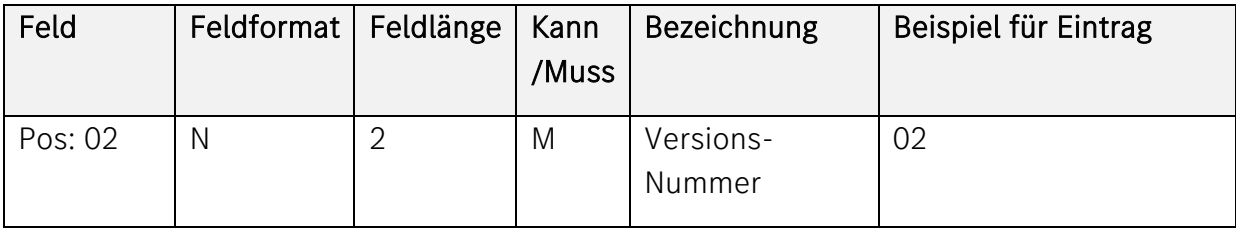

# Beschreibung:

Kennzeichnung der Aktualität einer Satzart. Siehe Satzart 751.

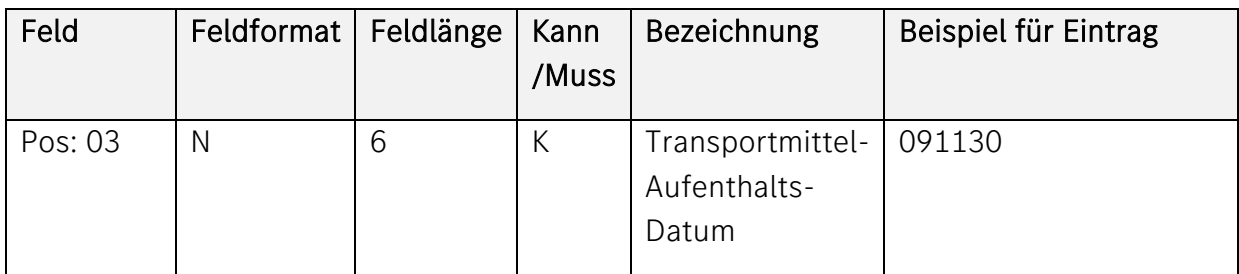

#### Beschreibung:

Datum, an dem sich das Transportmittel an dem angegebenen Aufenthaltsort befindet. Format: JJMMTT

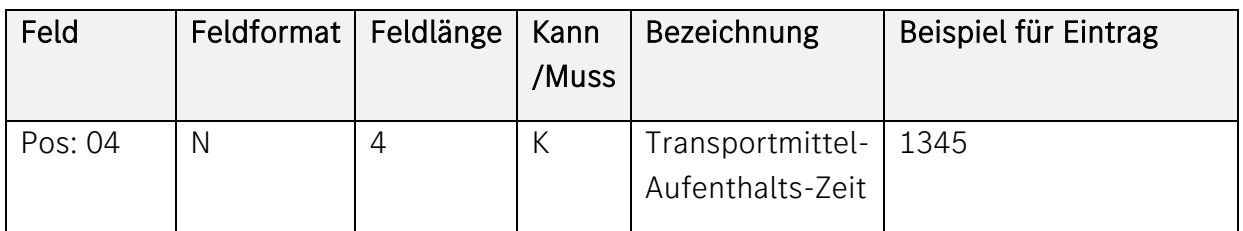

Uhrzeit, zu der sich das Transportmittel an dem angegebenen Ort befindet. Format: HHMM

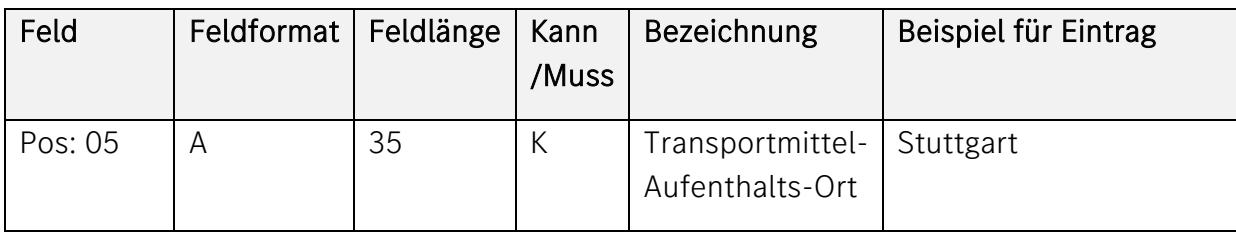

# Beschreibung:

Ort, an dem sich das Transportmittel befindet. Linksbündiger Eintrag.

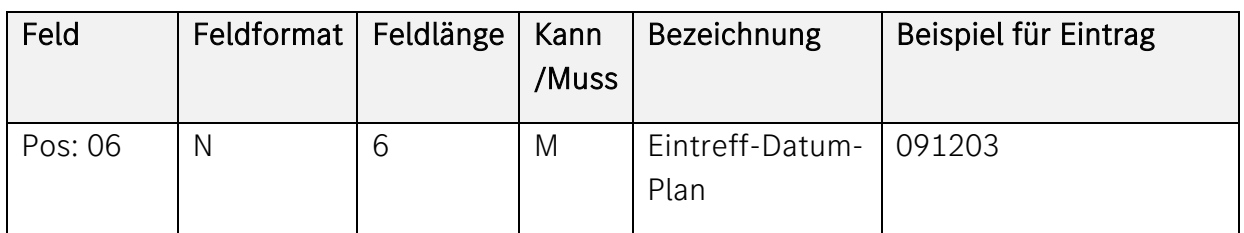

# Beschreibung:

Vom Lieferer geplantes Datum, an dem die Sendung voraussichtlich beim Kunden eintreffen wird. Format: JJMMTT

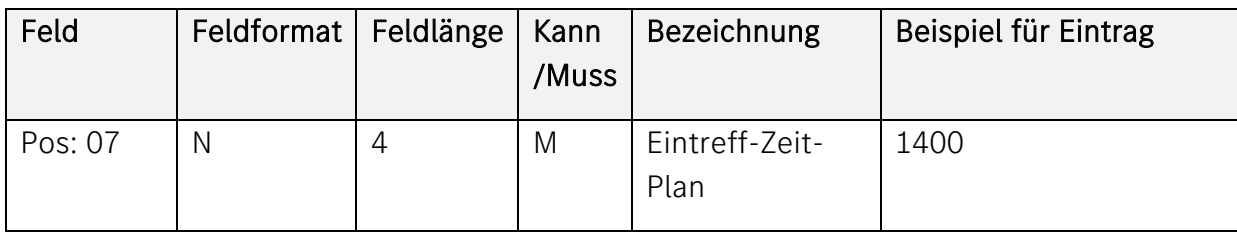

Vom Lieferer geplante Uhrzeit, an der die Sendung voraussichtlich beim Kunden eintreffen wird. Format: HHMM

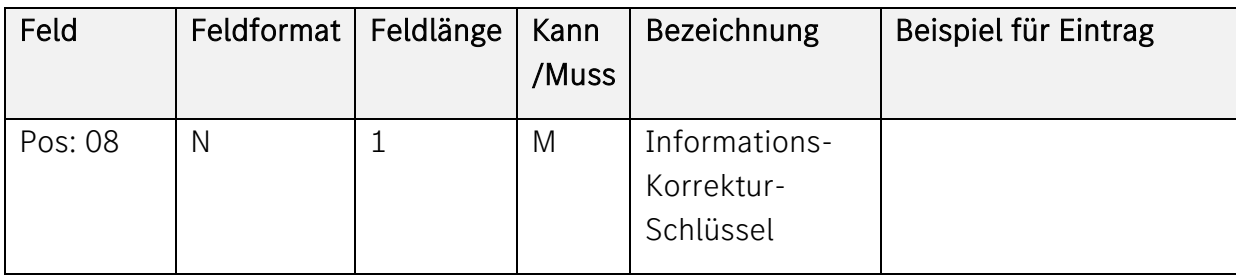

#### Beschreibung:

Verschlüsselte Form, siehe VDA- Empfehlung.

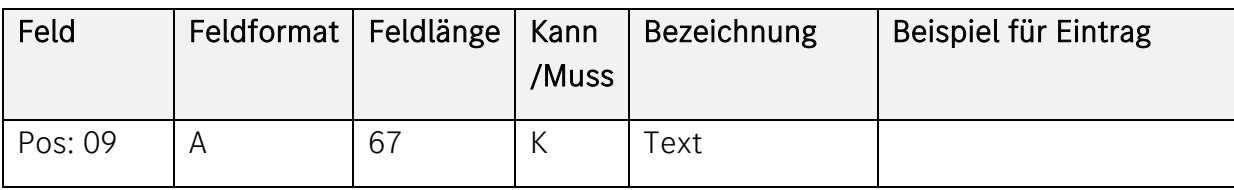

#### Beschreibung:

Freier Fließtext. Linksbündiger Eintrag.

# <span id="page-10-0"></span>Satzart 754

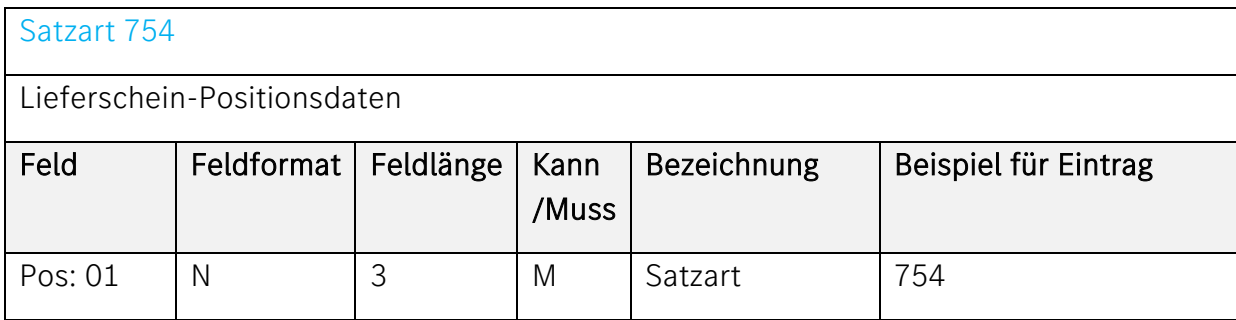

# Beschreibung:

Konstant "754"

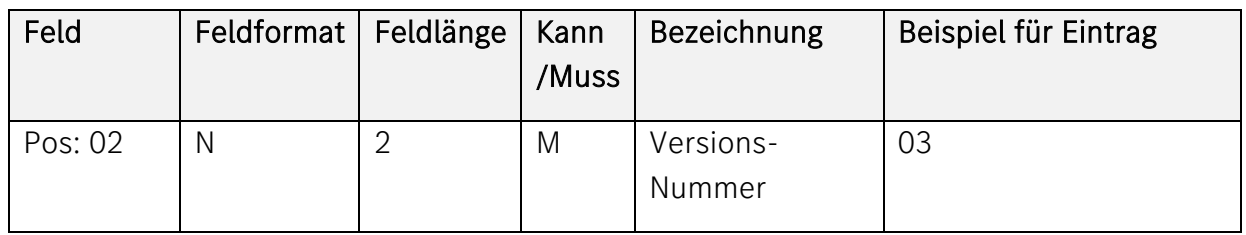

Kennzeichnung der Aktualität einer Satzart, siehe Satzart 751.

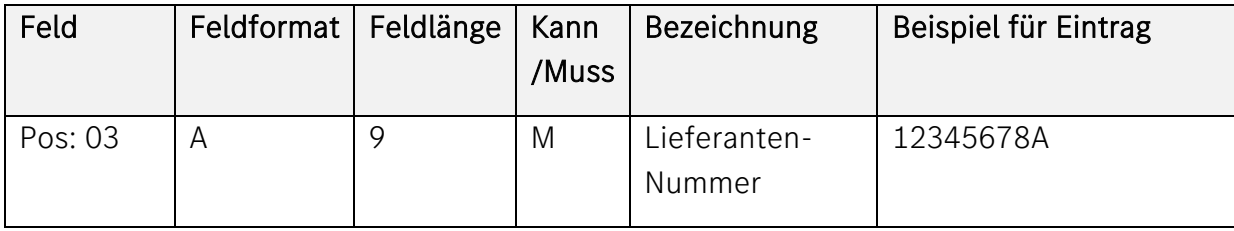

# Beschreibung:

Ident-Nummer, die der Kunde einem Lieferanten (Vertragspartner) zuordnet. Alle Daten einer Satzstruktur, die das Feld Lieferanten-Nummer enthalten, unterliegen dem Datenschutz. Linksbündiger Eintrag.

# Die Lieferanten-Nummer ist aus der Kopie der Lieferschein-DFÜ (z.B. nach VDA4913) zu übernehmen.

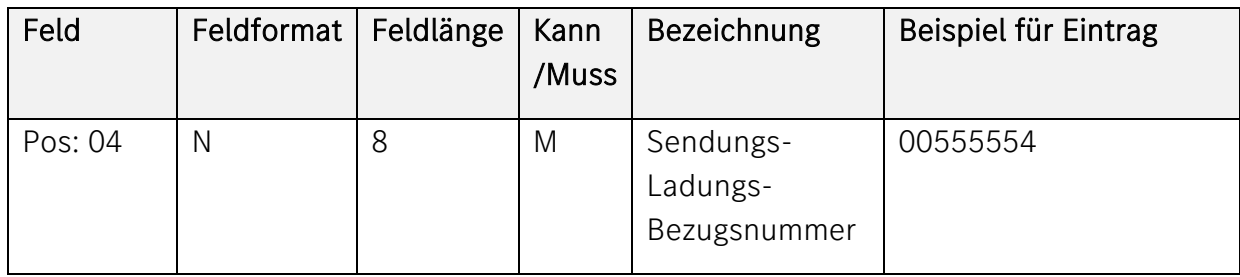

# Beschreibung:

Bezugsnummer, die der Versender/Lieferant der Sendung/Ladung zuordnet. Rechtsbündiger Eintrag mit führenden Nullen. Die Nummer darf sich nicht im Zeitraum eines Jahres wiederholen. Diese Nummer soll der Versender auf dem "Speditionsauftrag VDA 4922", Feld 8 bzw. beim Bahnfrachtbrief im Feld 13A eintragen.

# Die Sendungs-Ladungs-Bezugsnummer ist aus der Kopie der Lieferschein-DFÜ (z.B. nach VDA4913) zu übernehmen.

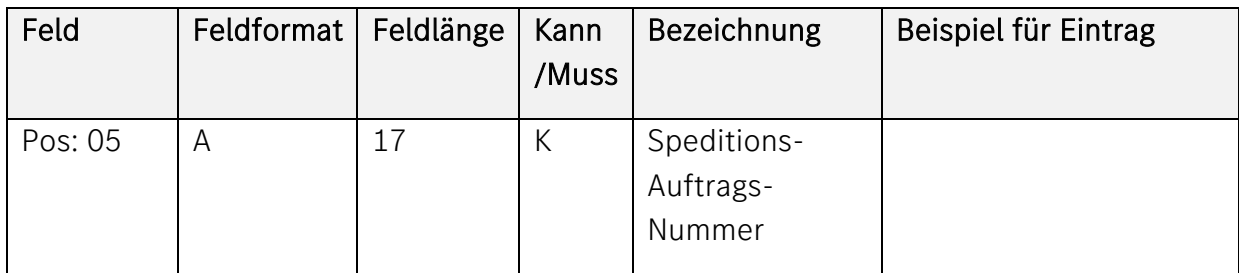

Ident-Nummer, die der Spediteur einem Auftrag zuordnet. Linksbündiger Eintrag.

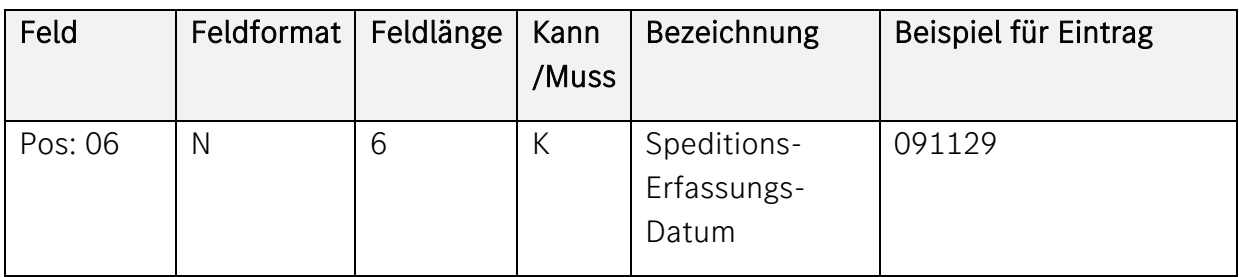

# Beschreibung:

Wird vom Spediteur vergeben. Format: JJMMTT

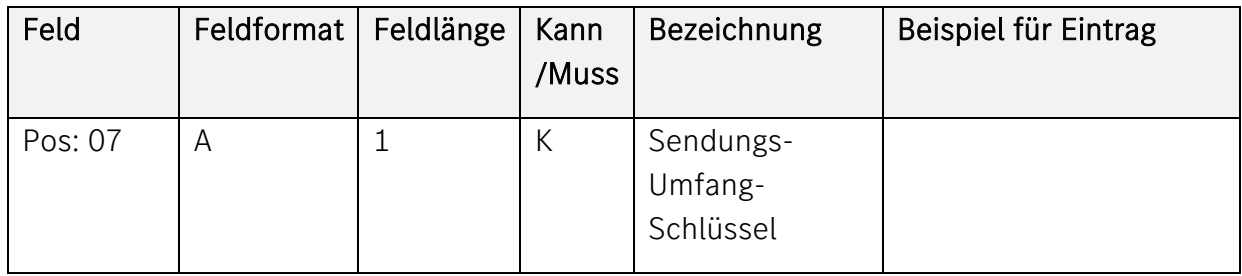

# Beschreibung:

Verschlüsselte Form, siehe VDA- Empfehlung.

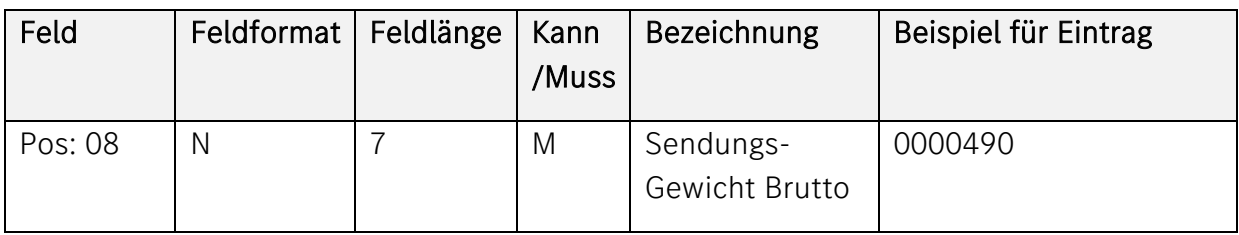

Warengewicht einschließlich Verpackung und/oder Ladehilfsmittel, aber ausschließlich der Behältnisse des Frachtführers. (Angabe aus Frachtbrief, ähnlich TDED 6292). Mengeneinheit: kg Rechtsbündiger Eintrag mit führenden Nullen Keine Dezimalstelle.

Das Sendungs-Gewicht-Brutto ist aus der Kopie der Lieferschein-DFÜ (z.B. nach VDA4913) zu übernehmen.

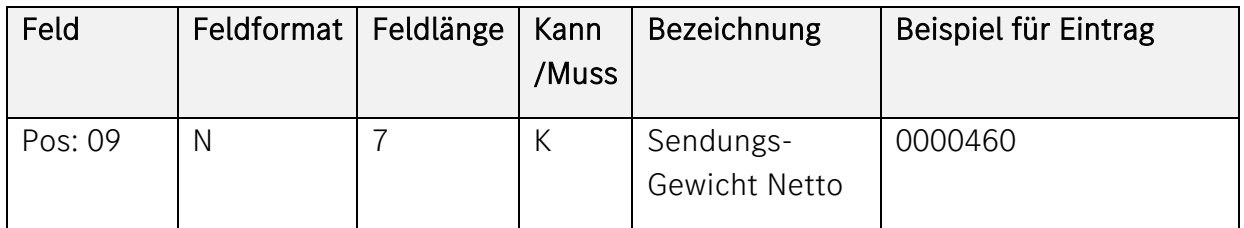

#### Beschreibung:

Warengewicht einschließlich Verpackung ohne Ladehilfsmittel und die Behältnisse des Frachtführers (ähnlich TDED 6160). Mengeneinheit: kg Rechtsbündiger Eintrag mit führenden Nullen. Keine Dezimalstelle.

Bei bestimmten Prozessen kann dieses Feld zum Mussfeld werden.

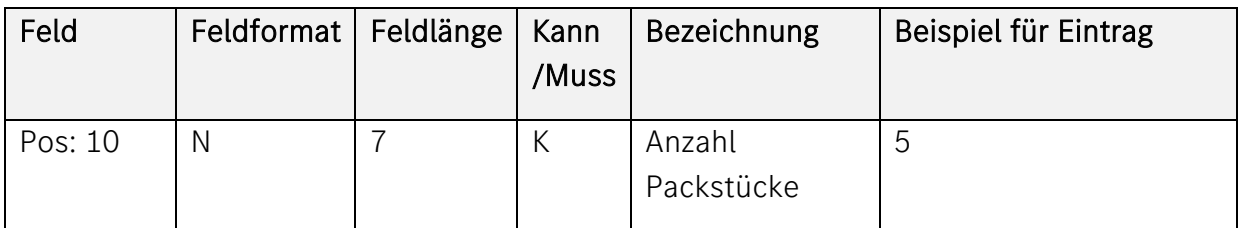

#### Beschreibung:

Summe aller in der Sendung enthaltenen für den Frachtführer/Spediteur erkennbaren Packmittel ohne Beachtung der unterschiedlichen Packmittel-Typen.

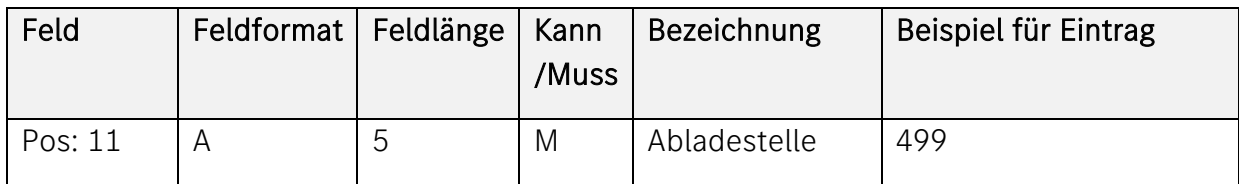

Bezeichnet die Stelle im Werk-Kunde, an der die Ware abgeladen werden soll. Verschlüsselte Form des Kunden. Linksbündiger Eintrag.

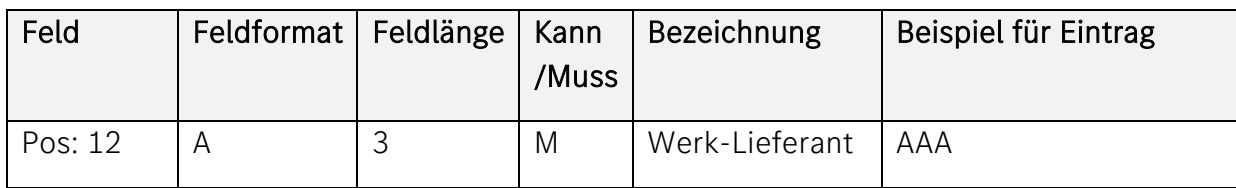

#### Beschreibung:

Werk des Lieferanten, aus dem geliefert wird, verschlüsselte Form des Lieferanten. Linksbündiger Eintrag.

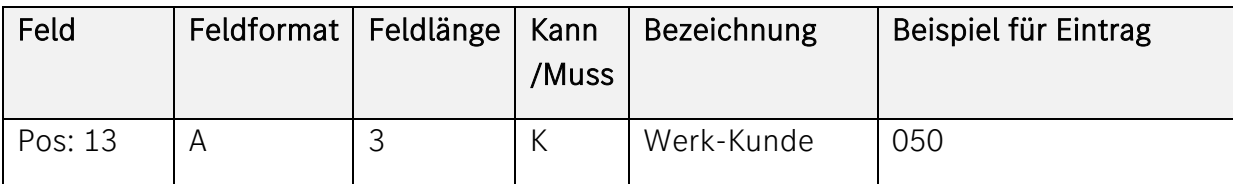

#### Beschreibung:

Werk des Kunden, an das geliefert werden soll. Verschlüsselte Form des Kunden. Linksbündiger Eintrag.

In bestimmten Fällen kann hier durch die Mercedes-Benz AG ein anderer Eintrag gefordert werden. Dann wird das Feld zum Muss-Feld.

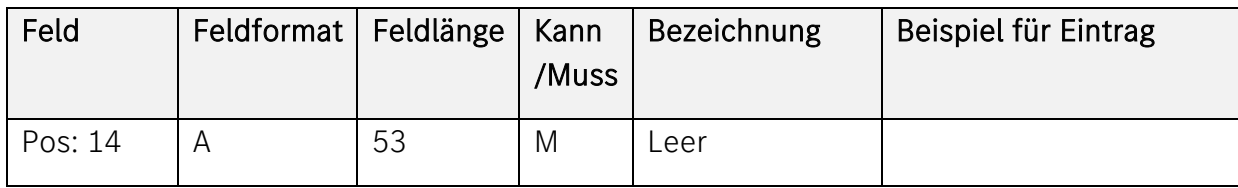

# Beschreibung:

[Blank] = Leerstelle

# <span id="page-15-0"></span>Satzart 755

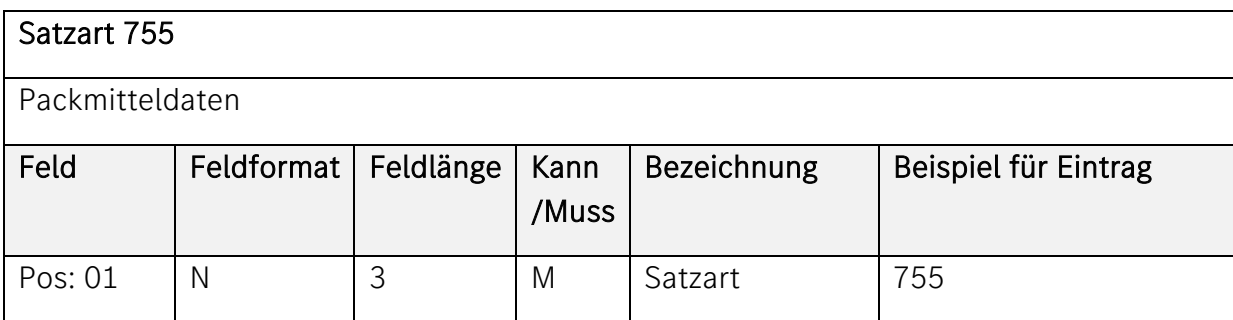

#### Beschreibung:

Konstant "755"

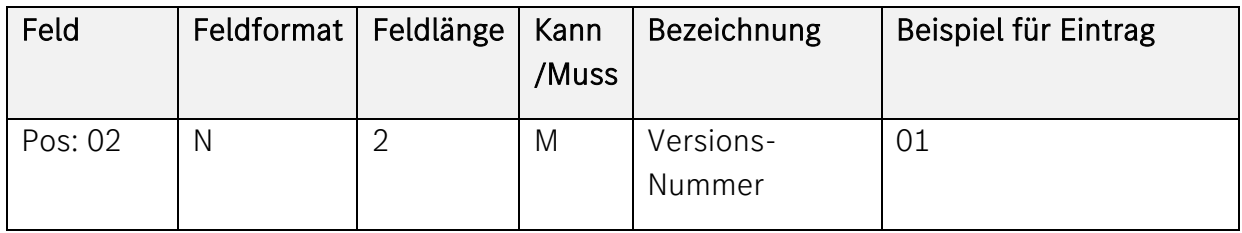

#### Beschreibung:

Kennzeichnung der Aktualität dieser Satzart. Zulässig: 01-99. Dokumentiert: "01".

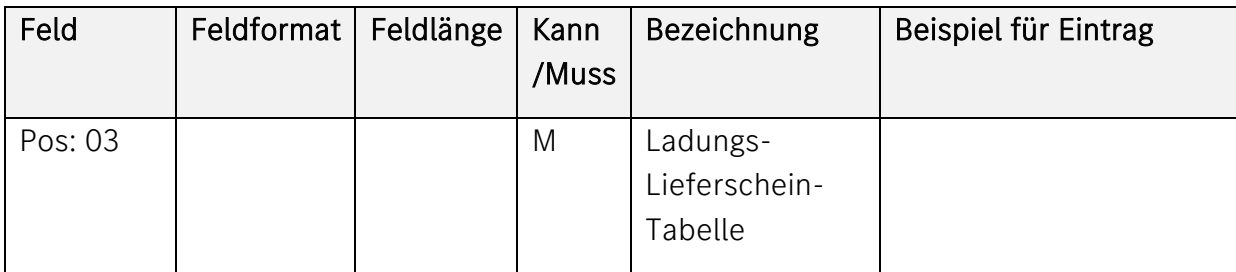

#### Beschreibung:

Die Lieferschein-Nummer(n) ist/sind aus der Kopie der Lieferschein-DFÜ (z.B. nach VDA4913) zu übernehmen

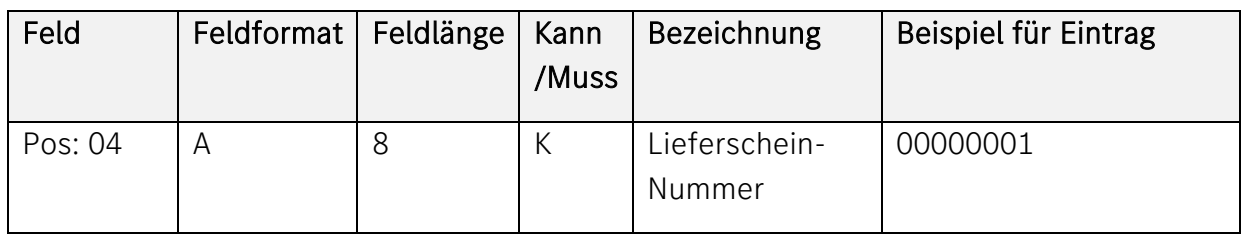

Ident-Nummer, die der Lieferant einem Lieferschein zuordnet. Rechtsbündiger Eintrag mit führenden Nullen. Aufsteigende Reihenfolge.

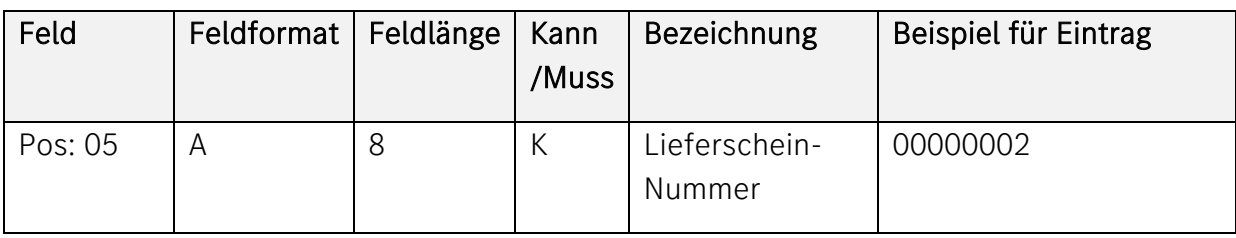

# Bechreibung:

Ident-Nummer, die der Lieferant einem Lieferschein zuordnet. Rechtsbündiger Eintrag mit führenden Nullen. Aufsteigende Reihenfolge.

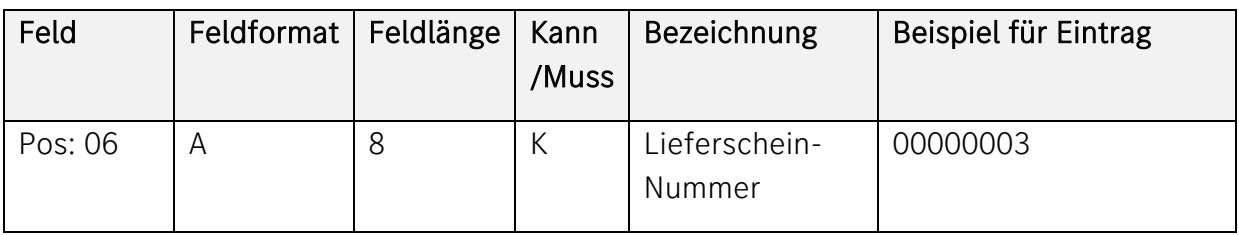

# Beschreibung:

Ident-Nummer, die der Lieferant einem Lieferschein zuordnet. Rechtsbündiger Eintrag mit führenden Nullen. Aufsteigende Reihenfolge.

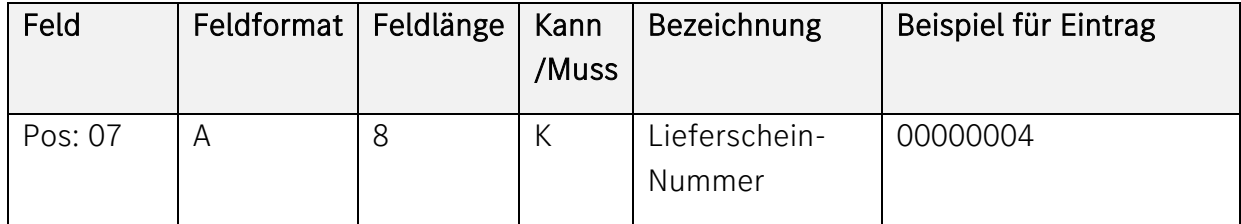

Ident-Nummer, die der Lieferant einem Lieferschein zuordnet. Rechtsbündiger Eintrag mit führenden Nullen. Aufsteigende Reihenfolge.

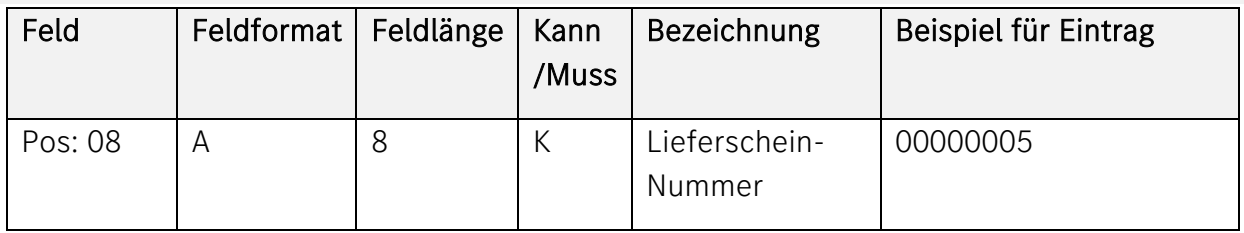

#### Beschreibung:

Ident-Nummer, die der Lieferant einem Lieferschein zuordnet. Rechtsbündiger Eintrag mit führenden Nullen. Aufsteigende Reihenfolge.

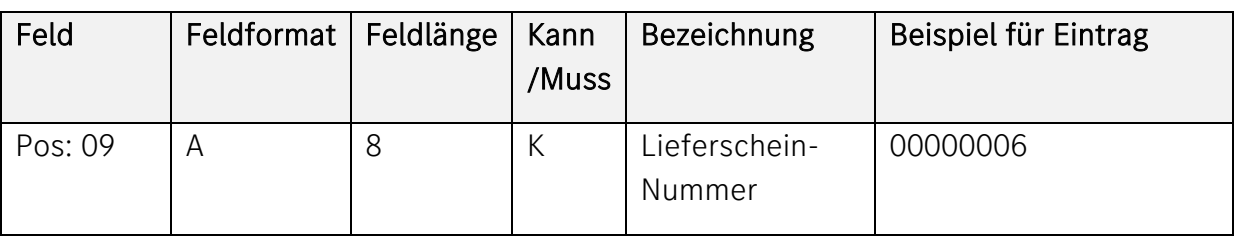

#### Beschreibung:

Ident-Nummer, die der Lieferant einem Lieferschein zuordnet. Rechtsbündiger Eintrag mit führenden Nullen. Aufsteigende Reihenfolge.

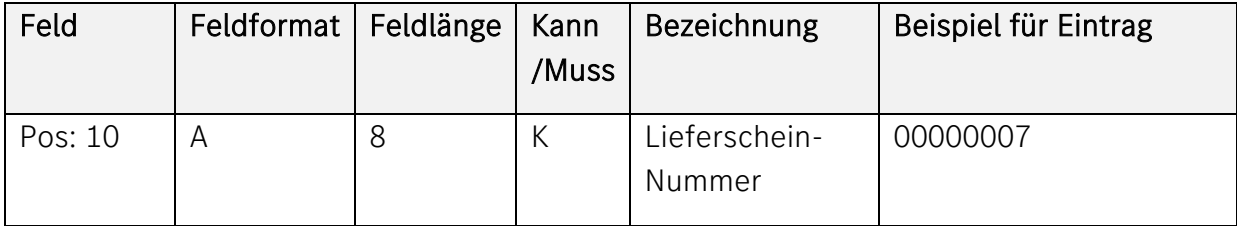

#### Beschreibung:

Ident-Nummer, die der Lieferant einem Lieferschein zuordnet. Rechtsbündiger Eintrag mit führenden Nullen. Aufsteigende Reihenfolge.

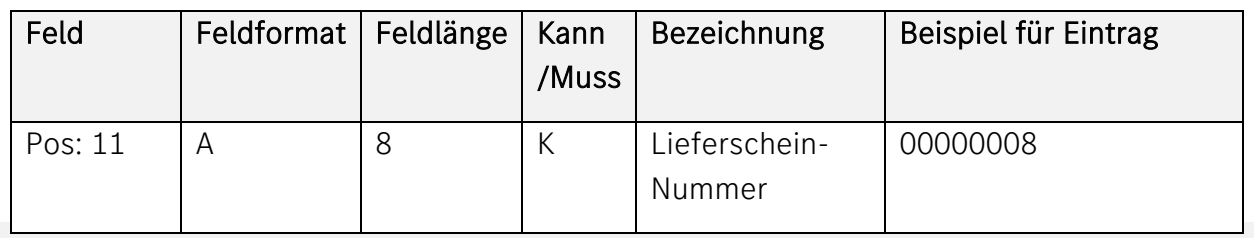

Ident-Nummer, die der Lieferant einem Lieferschein zuordnet. Rechtsbündiger Eintrag mit führenden Nullen. Aufsteigende Reihenfolge.

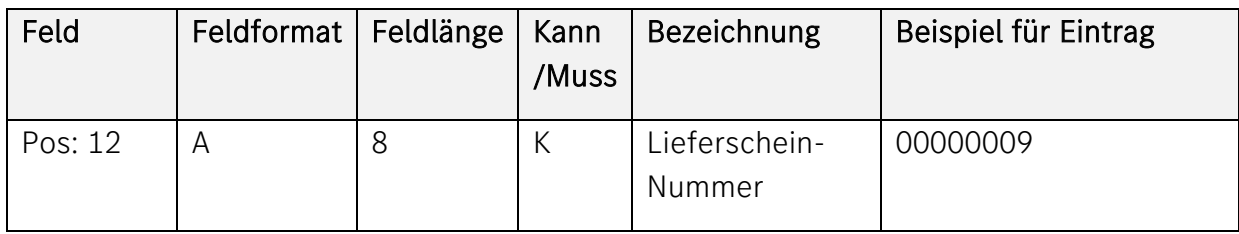

# Beschreibung:

Ident-Nummer, die der Lieferant einem Lieferschein zuordnet. Rechtsbündiger Eintrag mit führenden Nullen. Aufsteigende Reihenfolge.

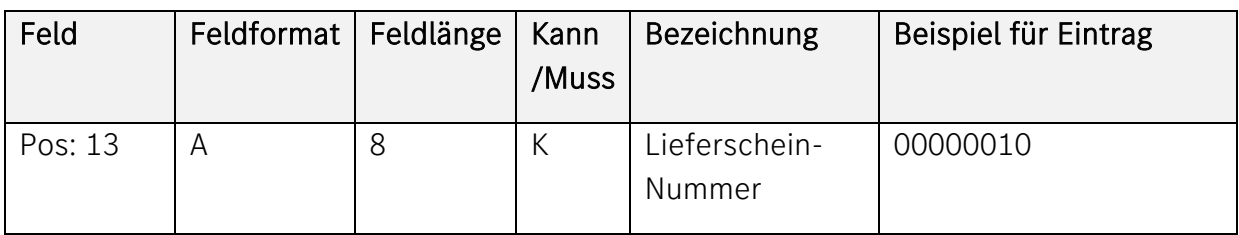

# Beschreibung:

Ident-Nummer, die der Lieferant einem Lieferschein zuordnet. Rechtsbündiger Eintrag mit führenden Nullen. Aufsteigende Reihenfolge.

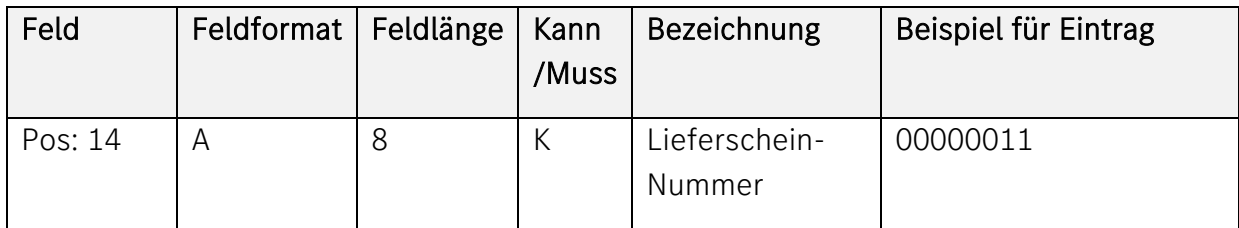

Ident-Nummer, die der Lieferant einem Lieferschein zuordnet. Rechtsbündiger Eintrag mit führenden Nullen. Aufsteigende Reihenfolge.

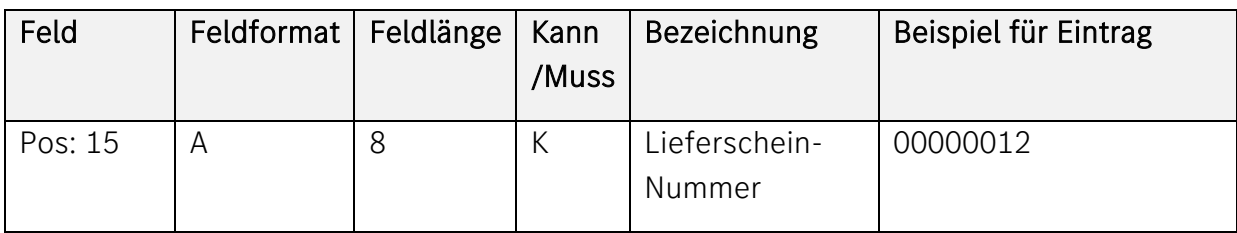

#### Beschreibung:

Ident-Nummer, die der Lieferant einem Lieferschein zuordnet. Rechtsbündiger Eintrag mit führenden Nullen. Aufsteigende Reihenfolge.

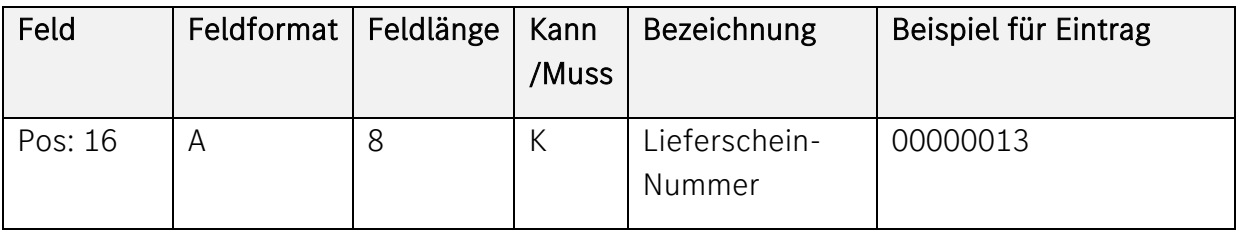

#### Beschreibung:

Ident-Nummer, die der Lieferant einem Lieferschein zuordnet. Rechtsbündiger Eintrag mit führenden Nullen. Aufsteigende Reihenfolge.

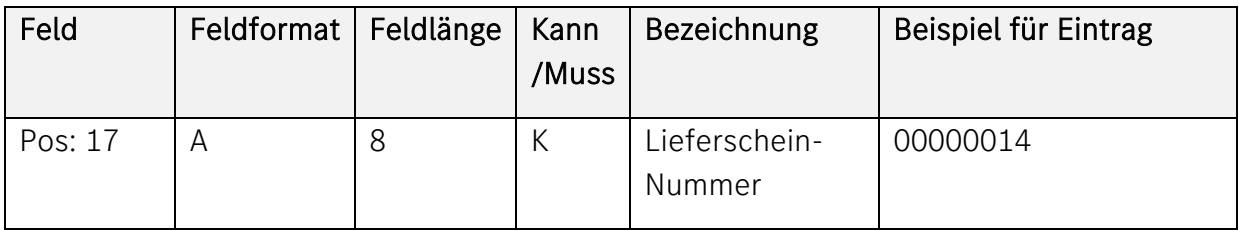

#### Beschreibung:

Ident-Nummer, die der Lieferant einem Lieferschein zuordnet. Rechtsbündiger Eintrag mit führenden Nullen. Aufsteigende Reihenfolge.

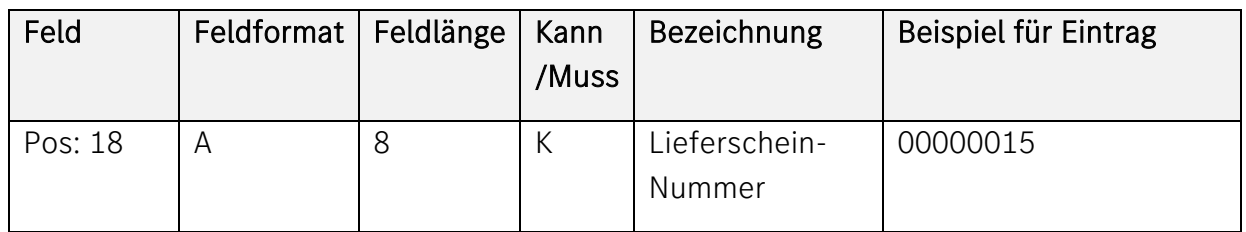

Ident-Nummer, die der Lieferant einem Lieferschein zuordnet. Rechtsbündiger Eintrag mit führenden Nullen. Aufsteigende Reihenfolge.

# <span id="page-20-0"></span>Transportmanagement

Generell gilt die Beschreibung VDA 4921. Die Abweichungen für das Transportmanagement sind nachstehend beschrieben.

<span id="page-20-1"></span>Versenden der Daten

Die Transport-DFÜ muss spätestens 2 Stunden vor der Beladung zum Hauptlauf versendet werden. Nur so kann der Belader die Daten der abzuholenden Packstücke (elektronische Sollbeladeliste) auf sein Mobilfunktelefon downloaden

<span id="page-20-2"></span>Hinweis zu den Satzarten und Datenelementen

Die Satzarten-Reihenfolge gem. der VDA-Beschreibung ist unbedingt einzuhalten!

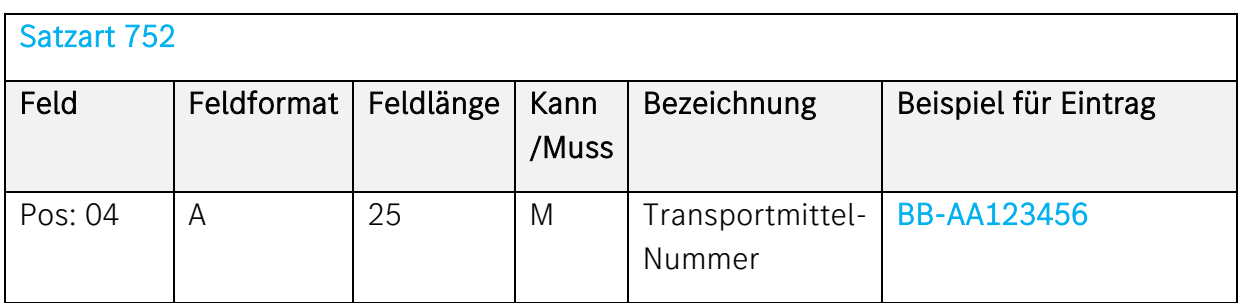

# Beschreibung:

Amtliches Kennzeichen des Transport-Fahrzeugs (Zugmaschine). Füllen Sie dieses Feld linksbündig aus.

Wert: z.B. BB-AA123456

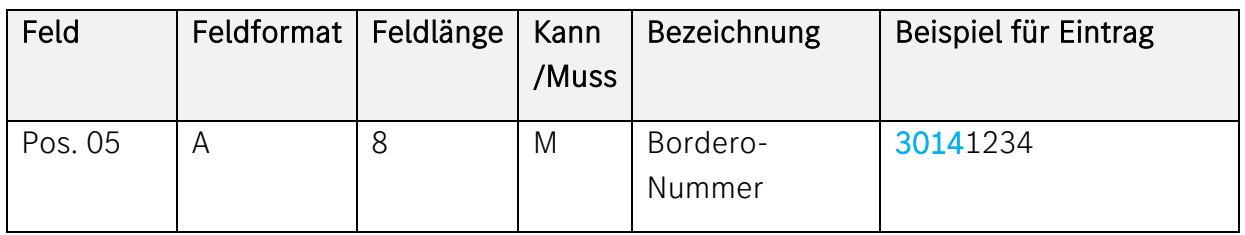

Stellen 1-4: Bordero-Vorsatz, wird dem Spediteur von der Mercedes-Benz AG vorgegeben.

Stellen 5-8: wird vom Spediteur für jeden Lkw/Transport vergeben (zumeist laufende Nummer). Dieses Feld ist alphanumerisch. Füllen Sie dieses Feld linksbündig aus. Da die Borderonummer 8-stellig ist, sind nur die

Stellen 33-40 zu befüllen. Die anderen Stellen bleiben leer.

Wert: z.B. 30141234

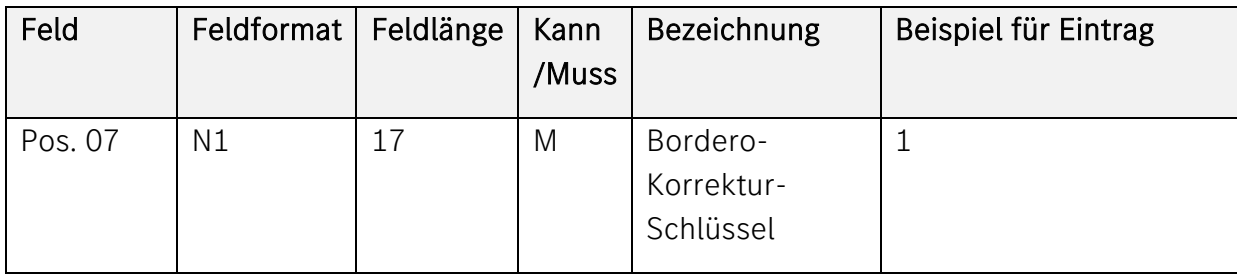

# Beschreibung

verschlüsselte Form: BLANK = keine Änderung,  $1 = 1$ .Änderung,  $2 = 2$ .Änderung,  $L =$ Löschen

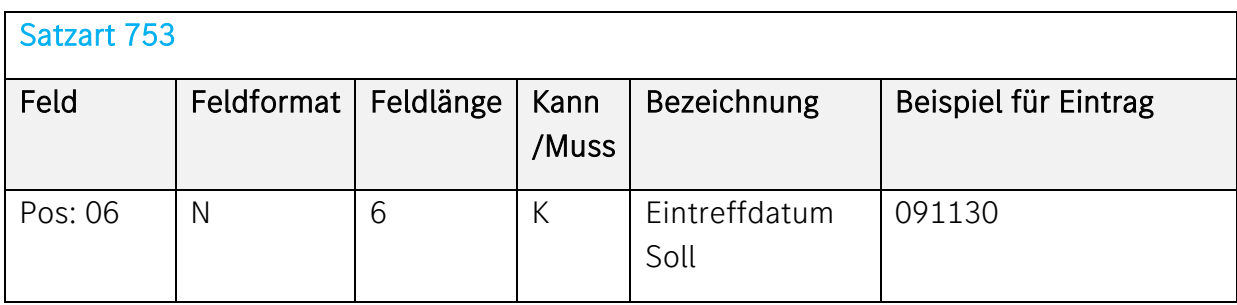

Von der Mercedes-Benz AG vorgegebenes Datum, an dem die Sendung eintreffen soll. Form: JJMMTT

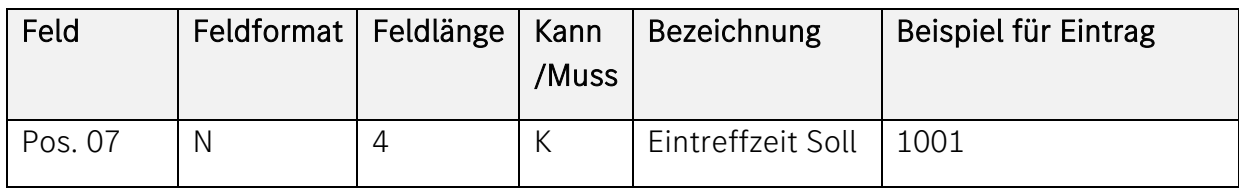

#### Beschreibung

Zwischen dem Spediteur und der Mercedes-Benz AG vereinbartes Zeitfenster für die Ankunft des Lkws im Werk. Form: HHMM Die avisierte Eintreffzeit Soll muss der Zeitfensternummer und damit dem Zeitfensterbeginn entsprechen.

Bsp.: Zeitfenster 10.01-11.01 Uhr = Zeitfensternummer

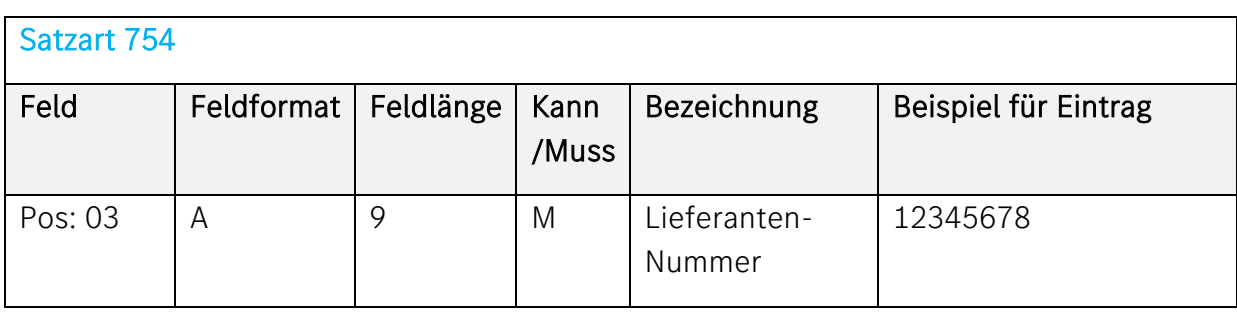

# Beschreibung

Ident.-Nr. des Lieferanten. Wird von Mercedes-Benz AG vorgegeben. Füllen Sie dieses Feld bitte linksbündig aus.

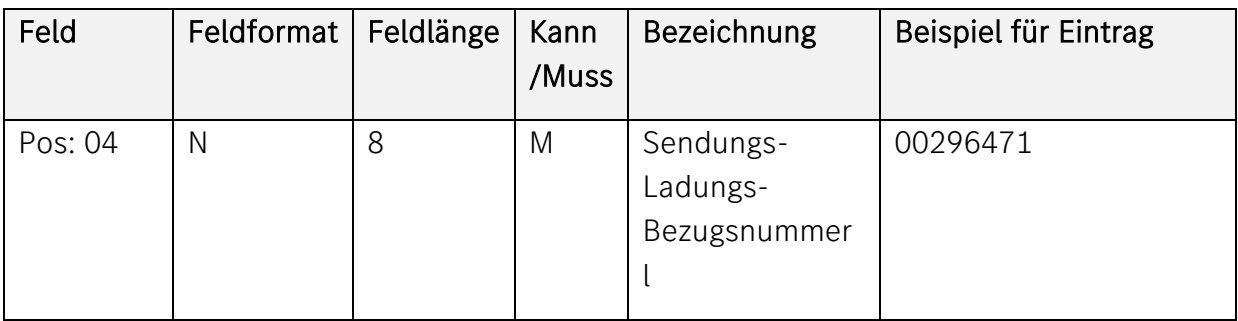

Ist die Bezugsnummer, die der Versender/ Lieferant der Sendung/Ladung zuordnet. Dieses Feld ist rechtsbündig mitführenden Nullen zu befüllen.

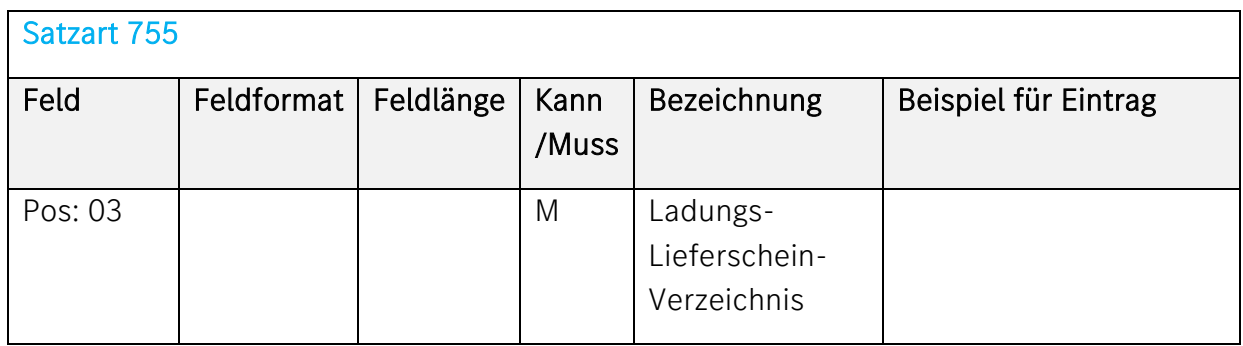

#### Beschreibung

In dieser Tabelle können bis zu 15 Lieferscheine aufgeführt werden, deren Inhalt zu der bezeichneten Ladung gehört. Das erste Feld muss ausgefüllt werden. Alle nicht belegten Felder sind mit BLANKs zu füllen.

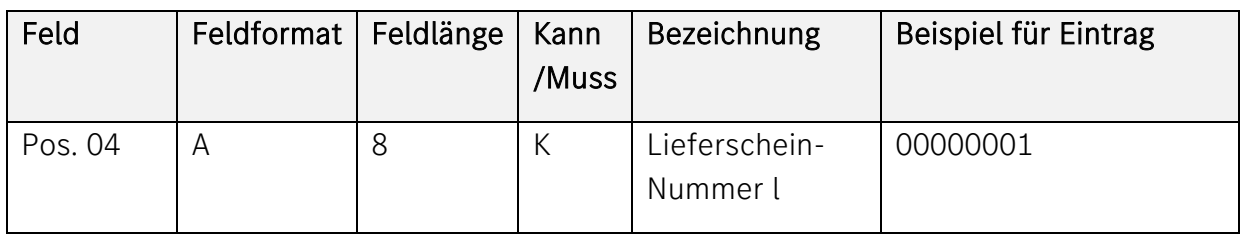

#### Beschreibung

In jedem Feld Nr.1-15 kann je eine 8-stellige Lieferschein-Nummer rechtsbündig mit führenden Nullen erfasst werden. Die Lieferschein-Nummern sind in aufsteigender Reihenfolge zu übermitteln.

# <span id="page-24-0"></span>Crossdock-Anlieferung

Bei der Anlieferung von Waren für ein Crossdock-Werk wird die VDA4921 nicht an das Warenempfangswerk übertragen, sondern an den Crossdock-Betreiber. Dafür sind zusätzliche Felder zu befüllen

Prozessübersicht:

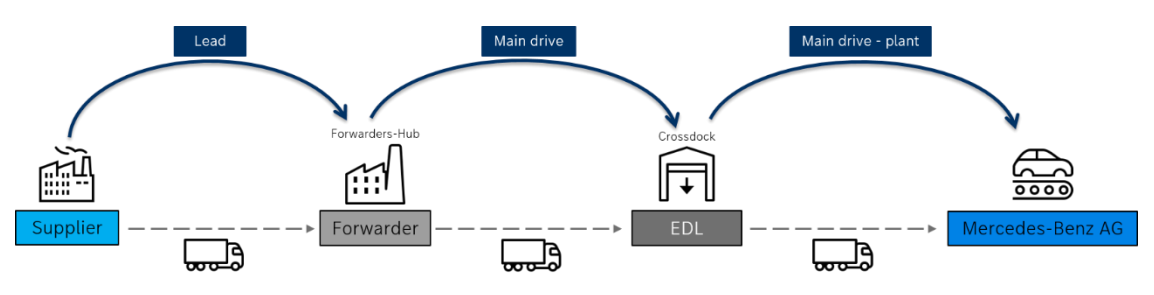

# <span id="page-24-1"></span>Crossdock Vitoria

- Werk 157 Vitoria, Spanien
- Crossdock Betreiber Dischinger
- Daten-Empfänger-Nummer 12800520H

# Adresse:

Fachspedition Karl Dischinger GmbH

Calgary Avenue a200

D-77836 Rheinmünster

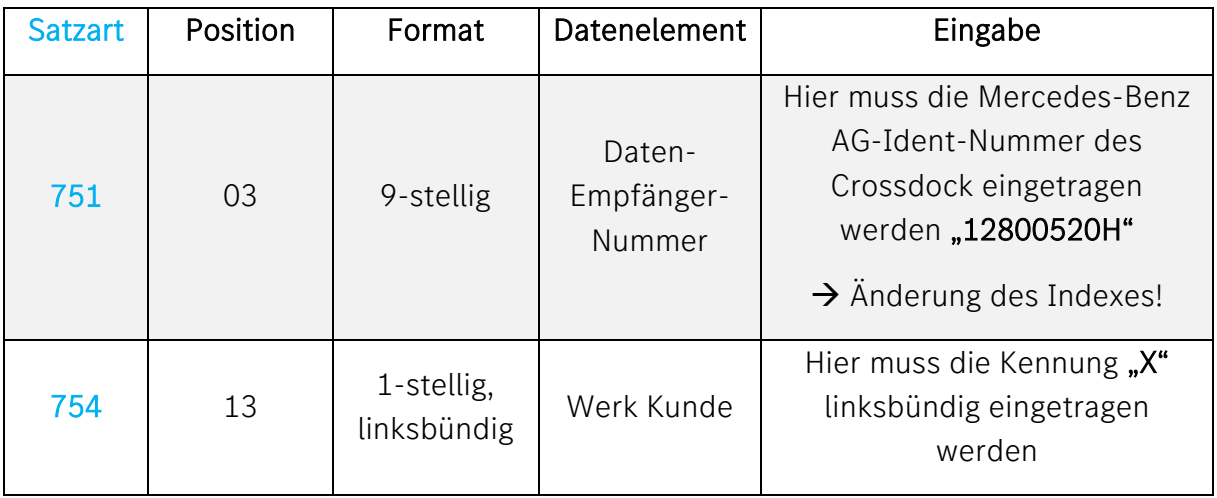

# <span id="page-25-0"></span>Crossdock Kecskemét

- Werk 371 Kecskemét, Ungarn
- Crossdock Betreiber LGI
- Daten-Empfänger-Nummer 18801787M

#### Adresse:

LGI Logistics Group International GmbH

Schickardstr. 27

71034 Böblingen

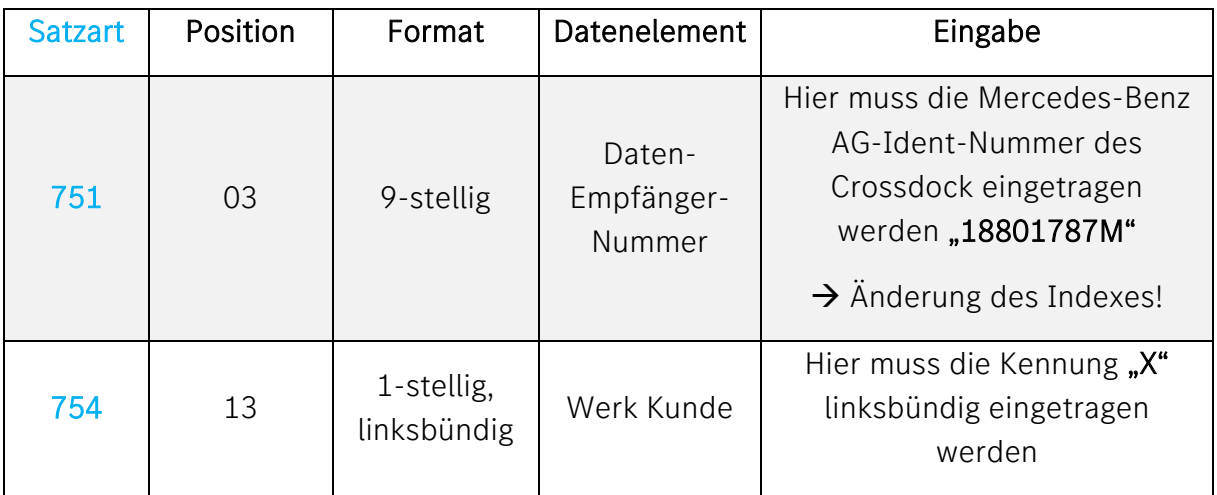

# <span id="page-25-1"></span>Crossdock Sebes

- Werk 944 Sebeş, Rumänien
- Crossdock Betreiber Große Vehne
- Daten-Empfänger-Nummer 18802157A

#### Adresse:

Große-Vehne Speditions GmbH Stuttgart

Sigelstraße 57

#### D-70806 Kornwestheim

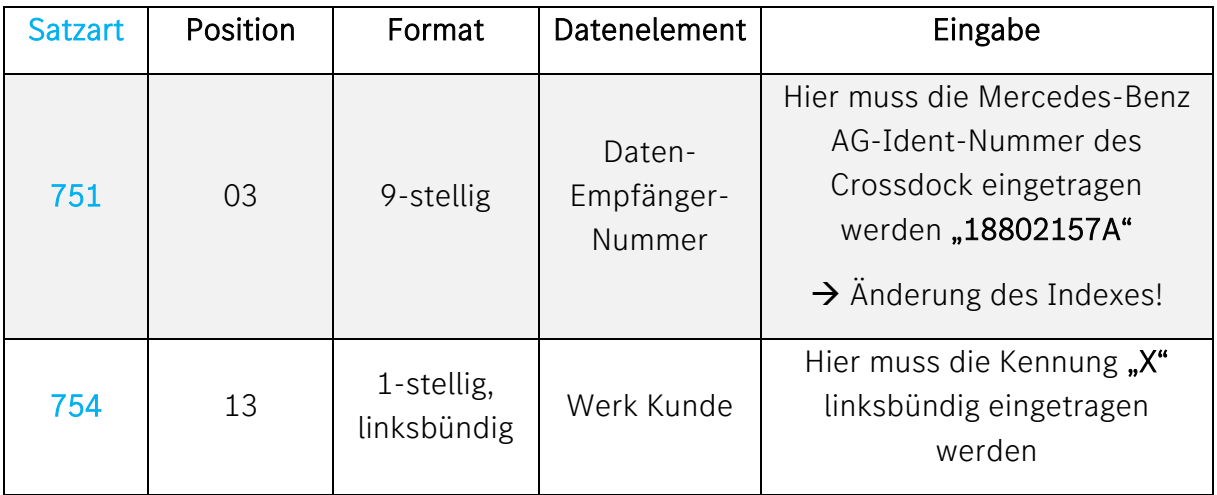

# <span id="page-26-0"></span>Crossdock Jawor

- Werk 838 Jawor, Polen
- Crossdock Betreiber LGI
- Daten-Empfänger-Nummer 18802389A

#### Adresse:

LGI Logistics Group International GmbH

Schickardstr. 27

71034 Böblingen

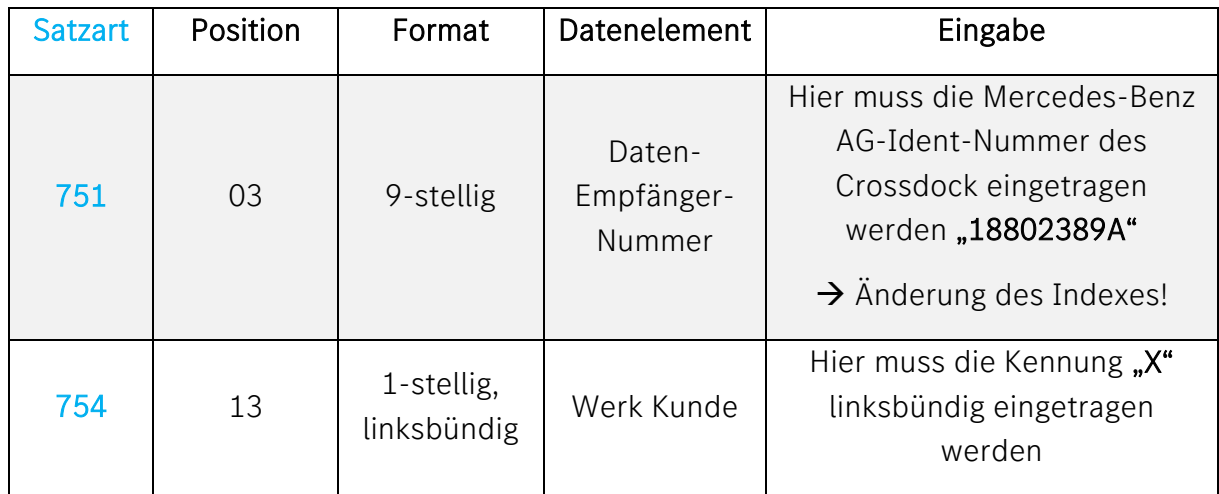

# <span id="page-27-0"></span>Wechselbrückenkonzept

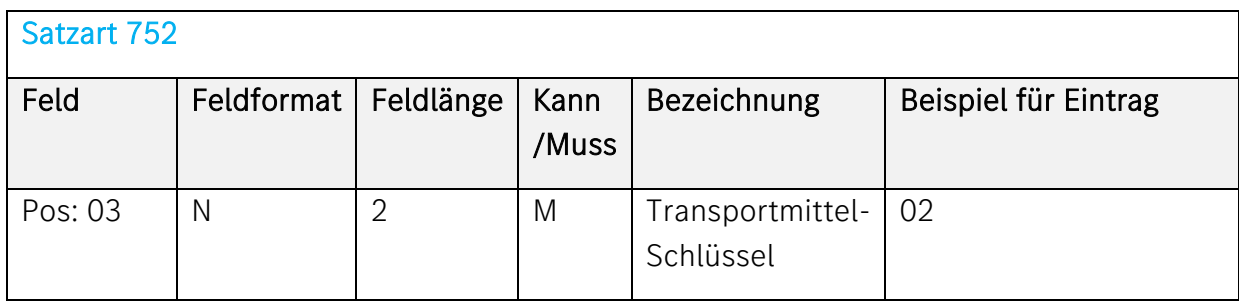

# Wechselbrücken-Konzept

Gilt nur für Wechselbrücken, die über einen TRAILER-YARD beim Empfänger abgewickelt werden:

Schlüssel 02 (= Wechselbrücken) eintragen (Abweichung zur VDA-Beschreibung)

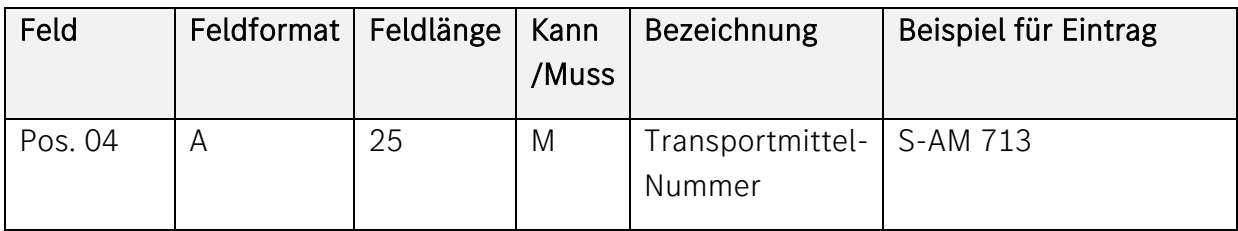

# Wechselbrücken-Konzept

Gilt nur für Wechselbrücken, die über einen TRAILER-YARD beim Empfänger abgewickelt werden:

ab Stelle 8: 1. Wechselbrücken-Nummer eintragen

ab Stelle 20: 2. Wechselbrücken-Nummer eintragen

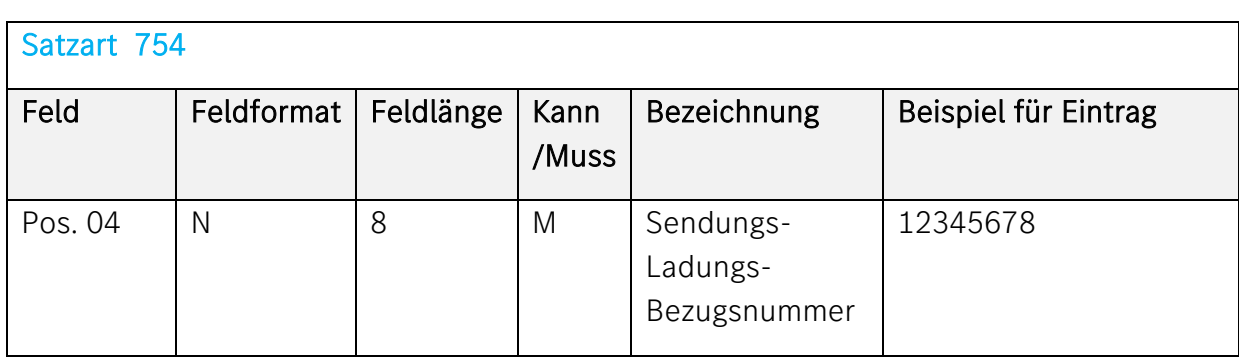

# Wechselbrücken-Konzept (Satzart 752, Pos. 03 = 02)

Gilt nur für Wechselbrücken, die über einen TRAILER-YARD beim Empfänger abgewickelt werden:

Die gleiche Sendungs-Ladungs-Bezugs-Nummer darf in 2 Satzarten 754 vorkommen.

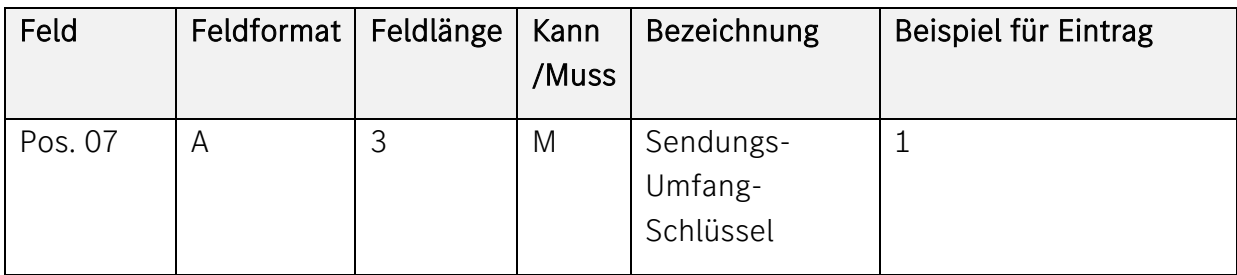

#### Wechselbrücken-Konzept (Satzart 752, Pos. 03 = 02)

Gilt nur für Wechselbrücken, die über einen TRAILER-YARD beim Empfänger abgewickelt werden:

Eintrag 1 bei 1. Wechselbrücke

Eintrag 2 bei 2. Wechselbrücke